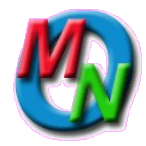

*MyOrgNet* **Events Copyright Creative Engineering, Inc. Revised: 6 May 2010**

This overview describes the *MyOrgNet* events system, its functionality, the tools provided, the data stored, the expected information flow, and the accounting. It is for general information, and is not intended as either a user manual or a programmer's reference. Detailed user information for each tool is available online by clicking the Help button on the Staff Menu line.

# **Functionality**

**Event Planning** by scattered committees **Online Calendar** of coming events. **Online Ticket Sales Automated Accounting History** of participation (producer, staff, performer, volunteer) **Location History** (for insurance audits) **Last-minute Updates** on the web and notices to participants and attendees. **Lists** of participants and attendees.

# **Expected Flow**

### **Before the Event**

Using the Event Definition tool, ensure that all participants are defined for the event, and that all those getting paid for services have Tax Identification Numbers in the system. . Ensure all anticipated event expenses are defined for the event.

Using the Registration tool and Sign-up, collect and enter all advance registrations for the event.

Using the Event Close tool, print a door sheet summary of expected expenses.

### **At the Event**

Collect door receipts. Write checks to pay performers and expenses.

### **After the Event**

Use the Event Close tool to enter checks and cash received, adding names and addresses if needed. Enter checks and cash disbursed, adding participations to the Event if needed. If completed, close the event.

Promptly deposit checks and cash into the bank using a deposit slip for the program account, and using the Deposits tool, enter the deposit.

# **Events Tools**

The event tools are grouped by functional area: **Planning**, **Accounting** and **Reports**. The administrator will place them on the personal menu for the people who need them. Most users will only need a fraction of the available tools to perform their jobs.

### **Planning**

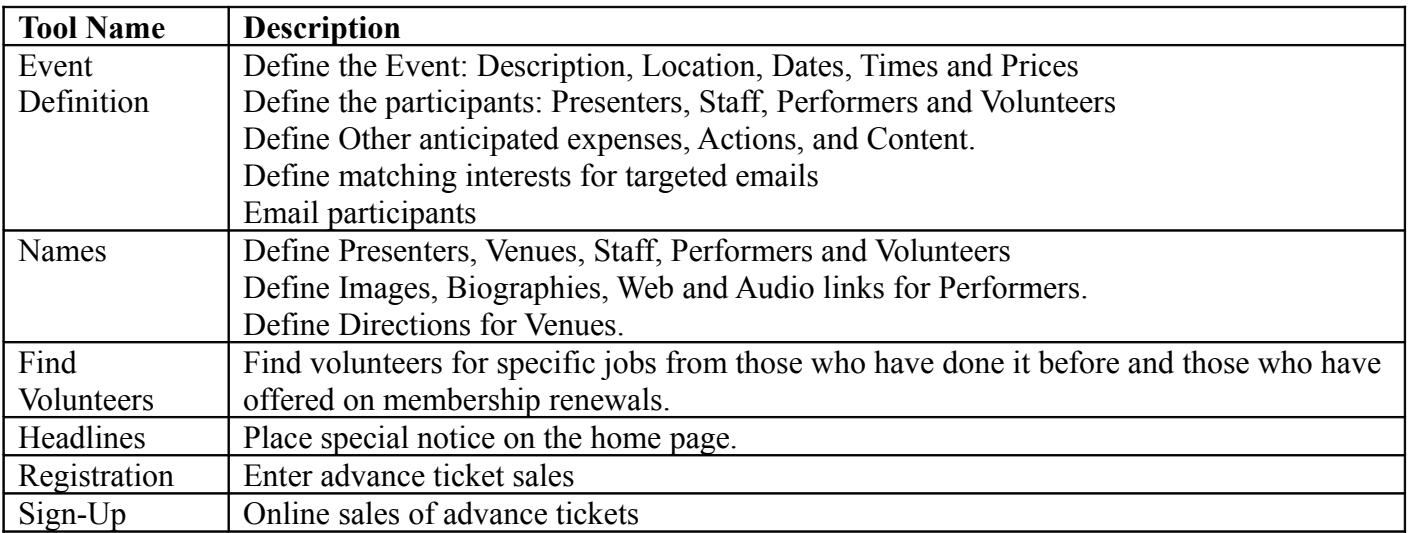

### **Accounting**

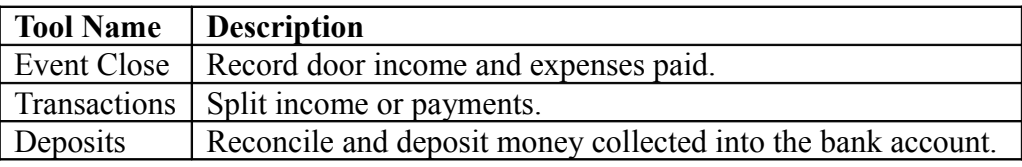

### **Reports**

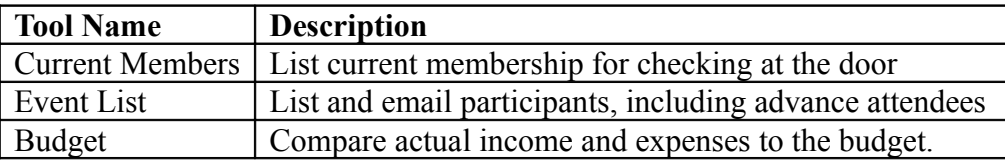

# **Interaction with Other Functions**

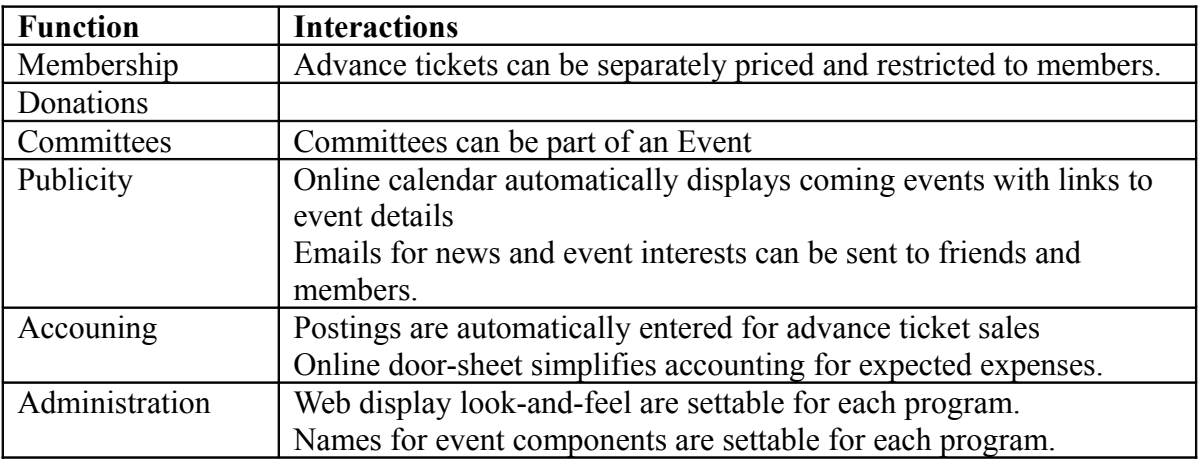

### **Data Storage**

The relevant portions of the data storage are included so you can see what information is stored.

Event information is stored five tables within the database: **Programs**, **Events**, **Sessions**, **Participation**, and **Activities**. Programs are ongoing. Events have a date, time and place. Sessions are parts of Events. Participation and Activities show who is doing what for that Session.

The *MyOrgNet* system is a relational database, so only one copy of any information is stored. Pointers relate the information in the various tables so Events know to which Program they belong, etc. More information on the relational structure of the *MyOrgNet* system can be found in the Structures overview, and the complete definition of all fields is in the *MyOrgNet* Defining Document.

#### **Programs**

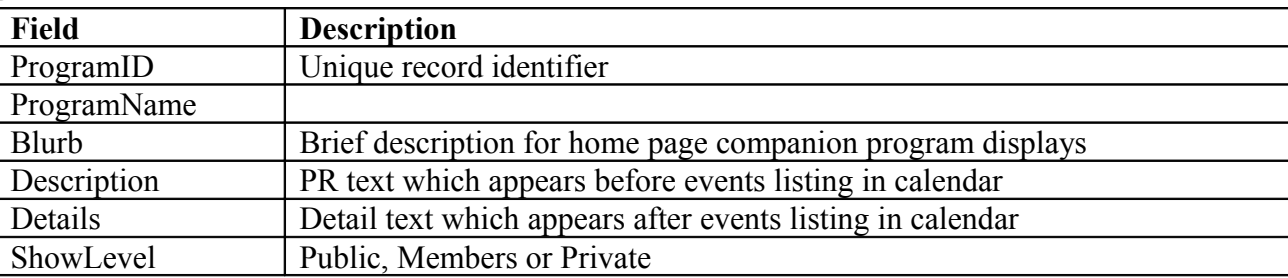

#### **Events**

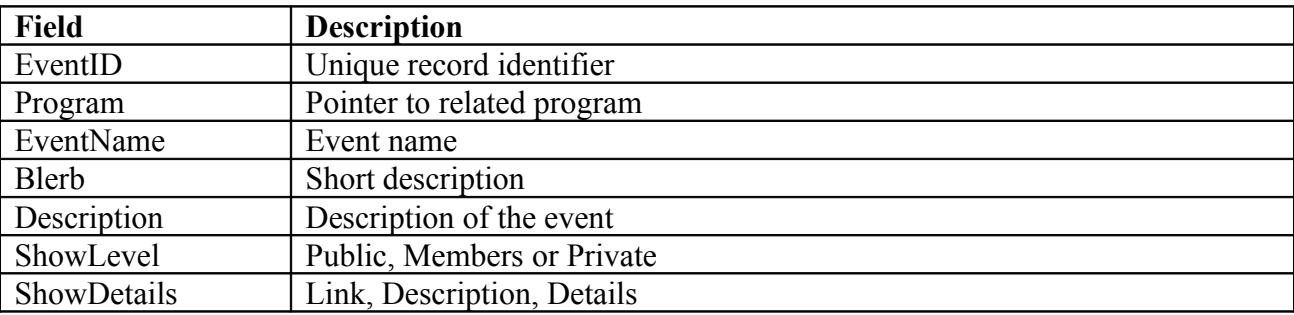

### **Sessions**

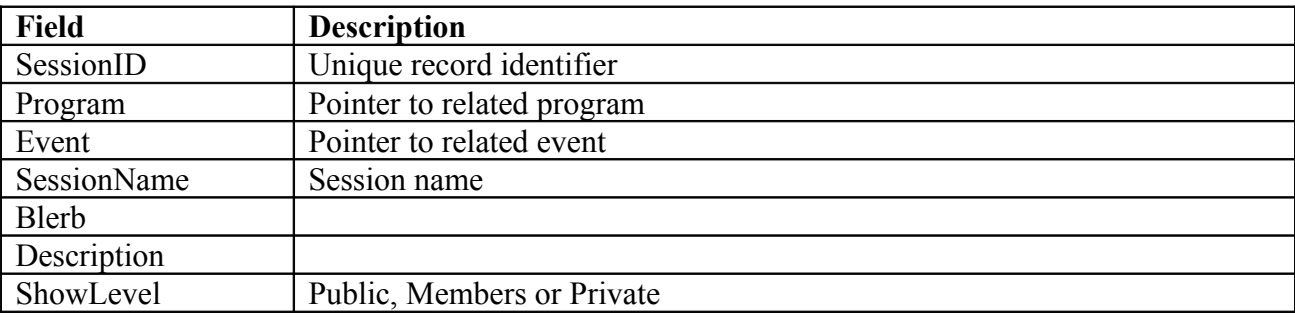

### **Participation**

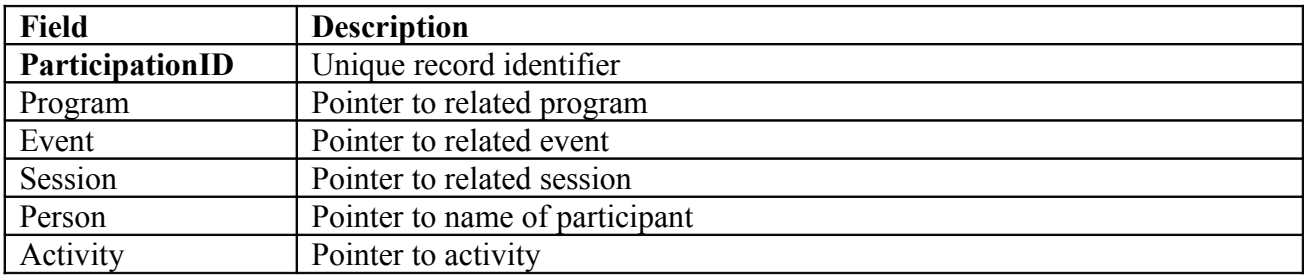

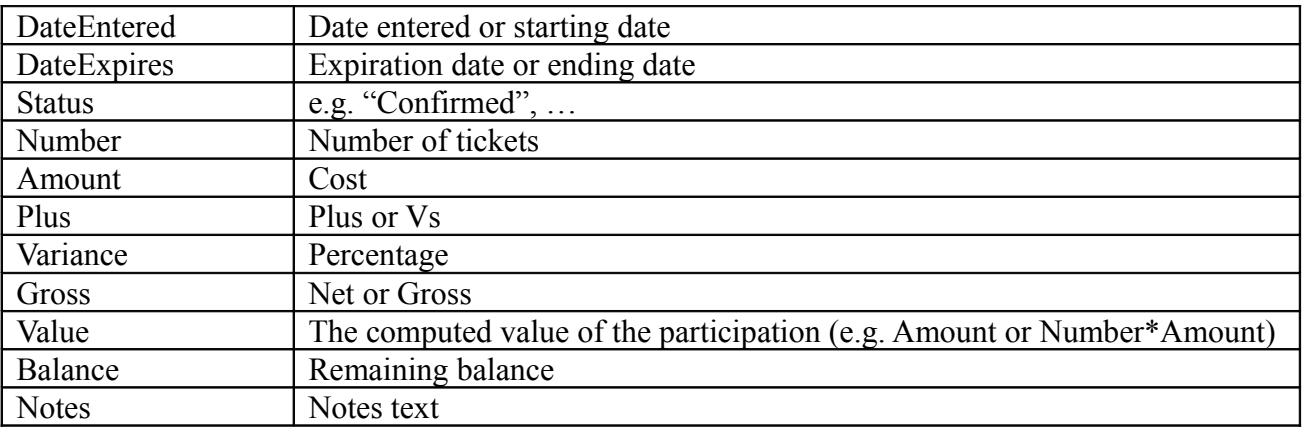

#### **Activities**

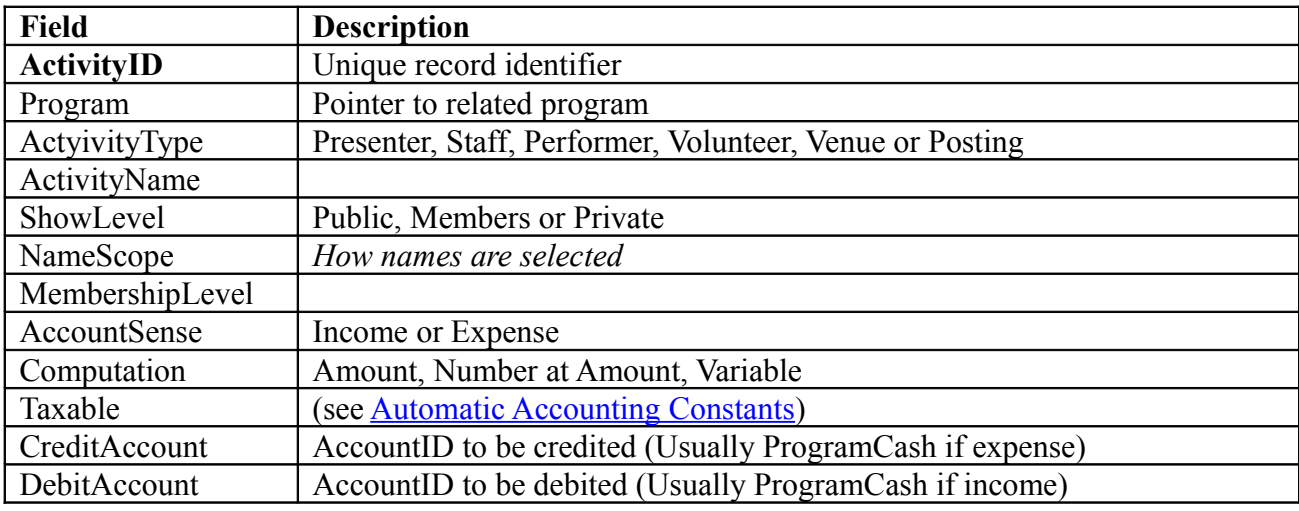

# <span id="page-3-0"></span>**Accounting**

#### **Income**

A registration creates a receivable from the attendee.

When a payment is applied to a registration, it is debited to the Cash account for the user and credits Attendance Income for the attendee.

When the deposit is made, it credits the Cash account for the user and debits the Bank account.

Current balances are maintained for the receivable (in the Participation record) and for the payment (in a Transactions record).

Accounting summaries and details are available by registration type (e.g. Family 3-yr).

#### **Expenses**

Venues, Staff, Performers, Volunteers, and Postings can all create a payable for supplies or services.

Checks written to pay the payables are entered using the Event Close tool.

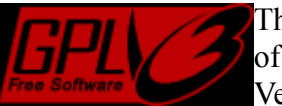

This program is free software: you can redistribute it and/or modify it under the terms of the GNU General Public License as published by the Free Software Foundation Version 3.

This program is distributed in the hope that it will be useful, but WITHOUT ANY WARRANTY; without even the implied warranty of MERCHANTABILITY or FITNESS FOR A PARTICULAR PURPOSE. See the **GNU General Public License** for more details.